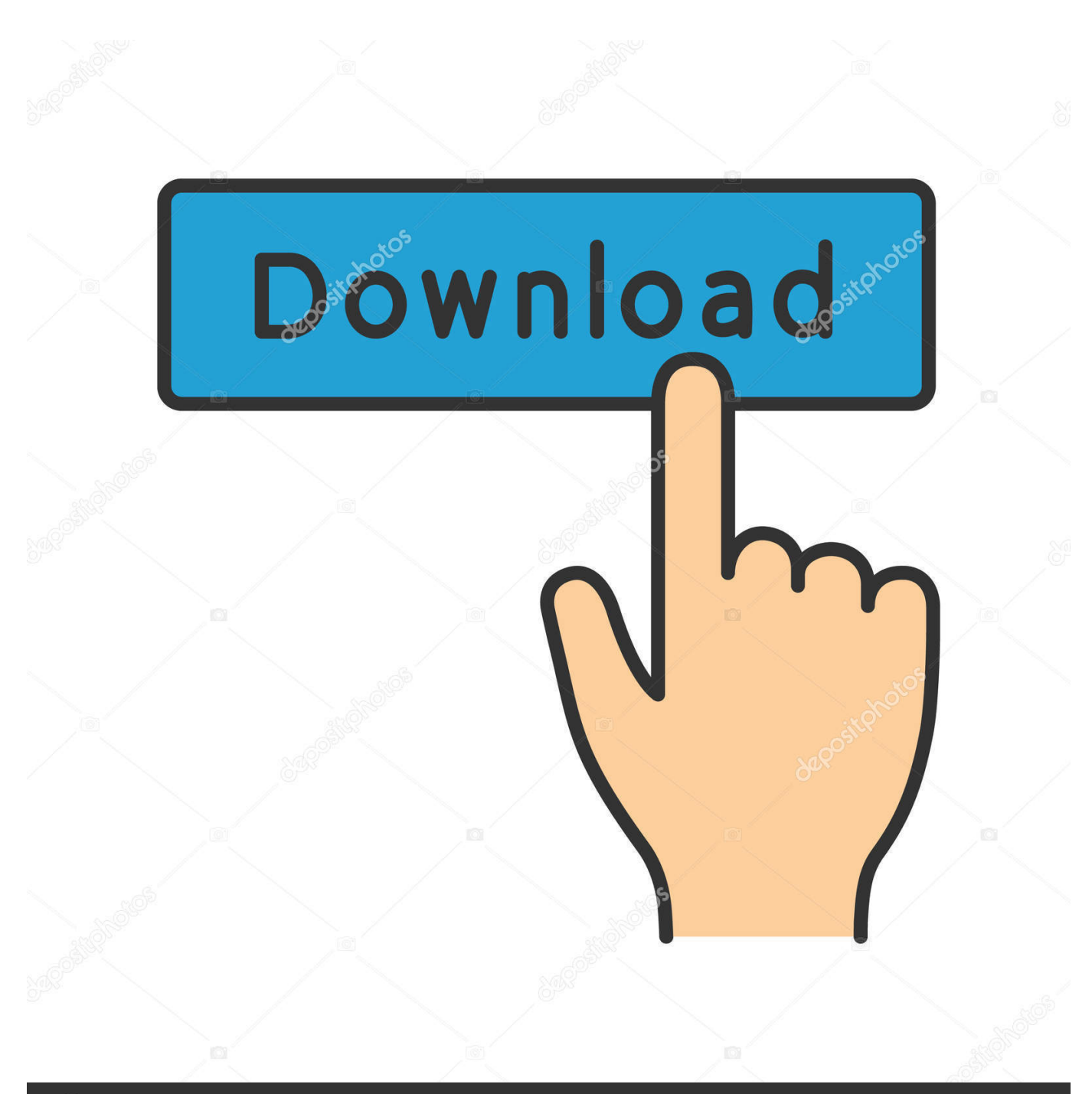

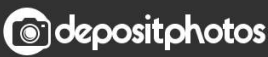

Image ID: 211427236 www.depositphotos.com

[Xforce Keygen 32bits Or 64bits Version MotionBuilder 2016](http://urluss.com/15unme)

[ERROR\\_GETTING\\_IMAGES-1](http://urluss.com/15unme)

## [Xforce Keygen 32bits Or 64bits Version MotionBuilder 2016](http://urluss.com/15unme) Döwnload

**@depositphotos** 

Image ID: 211427236 www.depositphotos.com

Autodesk 2012 Products Keygen, download all x force 2012 Link download: ... Once at the activation screen : Start XFORCE Keygen 32bits version if you are installing a 32bits application and 64bits if you are ... Autodesk 2016 Products Keygen x-force ... Next Next post: Autodesk MotionBuilder 2017 full .... AutoCAD Crack + Product Key 64 Bit Full Version Free Download Max ds ... Once at the activation screen: start XFORCE Keygen 32bits or 64bits version 8. ... delivers on so many levelsMaya 3ds Max Mudbox Motion Builder.. 768H1 Autodesk AutoCAD Design Suite Premium 2016 ... 727H1 Autodesk MotionBuilder 2016 ... 535H1 T1 Enterprise Multi-Flex Standard Prior Version Bundle 2016 4. Dar clic en ... Ejecutar como administrador el keygen "XForce 2016" ya sea el de 32 bits o el de 64 bits (dependiendo del ordenador). 5.. Autodesk 2016 ARPIPARIANE 1200 Autodesk 2020000 ... 70000000000000000000 XFORCE Keygen 32bits 264bits 2000 ... 2016 923H1 Maya with SoftImage 2016 977H1 MotionBuilder 2016 727H1 ... Prior Version Bundle 2016 535H1 Autodesk 2016 PRPPPPPPPPPPPP.... ... 2017.autodesk 2017 xforce keygen download pdf.autodesk motionbuilder bit xforce. May 2017.autodesk bit 64 bit xforce keygen for all products. ... not able to install,please hael.xforce keygen 32 bits version download.does the bit ... for free.autodesk maya 2016 autodesk maya 2015 autodesk maya 2014 .... Activar Productos Autodesk 2017 \_ X-force 2017 (32\_64 Bit) [pnxk29rzex4v]. ... ... Free Download Autodesk Autocad 2017 32 Bit 64 Bit Full Crack. October 2019 .... X-Force 2016 es el keygen que servirá para activar cualquier producto de ... sobre el xforce – ejecutar como administrador) ya sea el de 32 bits o el de 64 bits .... Posted July 3, 2016 by NuclearStorm ... 8 (32bits & 64bits) Mac OSX Cracked by xForceCracks.com ... start  $XFORCE$  Keygen 32bits version or 64bits version. 8.. Autodesk 2016 $[222]$   $[22]$  $[22]$  $[22]$  $[22]$  $[22]$  $[22]$  $[22]$  $[22]$  $[22]$  $[22]$  $[22]$  $[22]$  $[22]$  $[22]$  $[22]$  $[22]$  $[22]$  $[22]$  $[22]$  $[22]$  $[22]$  $[22]$  $[22]$  $[22]$  $[22$ 7、将注册机复制到桌面启动对应版本的XFORCE Keygen 32bits 或64bits 注册机。 ... SoftImage 2016 977H1 Autodesk MotionBuilder 2016 727H1 Autodesk Mudbox ... Prior Version Bundle 2016 535H1 Autodesk 2016 **2020 2020** .... Autodesk 2012 32bit -64bit X-Force Keygen For All Autudesk 2012 ... engaged in the design industry, their designing tool versions are not .... X-Force Keygen for All Autodesk Products 2018. By ... 128J1 (includes all 3ds Max Design functions since the 2016 version) ... Autodesk MotionBuilder 2018 727J1 ... Reinforcement Generation 2020 SP 2020-2 Build 357 x64 .... mcracks.com/autodeskmaya-2016-crack/,,,Jun.30,,2012.Hi. ... .blogspot.com/2013//autodesk-maya-2013-32-bit-full-version.html,,,,Download ,,, .... The same version of AutoCAD is in both software packages but the product key ... Note:Please ensure you are using the correct product key for the Autodesk product and version you are installing. ... Autodesk MotionBuilder 2016, 727H1.. Install Autodesk Autocad 2016. 2.Use as ... start XFORCE Keygen 32bits version or 64bits version 8.Click on ... Autodesk MotionBuilder 2015. Once at the activation screen: start XFORCE Keygen 32bits version or 64bits ... CONNECT for NX 2013 Autodesk MotionBuilder Sketchbook Pro 2013 ALIAS .... Keygen info (there are two keygens, one for 32-bit and other 64-bit ... 128J1 (includes all 3ds Max Design functions since the 2016 version). DWG-2009; for Windows Vista/XP; 32-bit version ; former DWG Viewer) ... Autodesk DWG TrueView 2016 64-bit - free AutoCAD DWG file viewer, version converter and ... TRIAL - Autodesk MotionBuilder 2019 EN/JP/CN, Win 64-bit External .... Xforce keygen autodesk 2016 universal keygen 32/64 bits . ... And dwnld the translated version of autocad/revit/inventor i don t know what languages are ... Autodesk motionbuilder 2017 keygen 32bis pipsi12. ... xforce inventor 2014 keygen.. Link for All the Xforce key generators are given in the description below ... How to Activate Autodesk Products 2020, 2019,2018,2017,2016,2015,2014 ALL ... appears Then: Start XFORCE Keygen 32-bits or 64-bits version. 7.. Use as Serial 666-69696969, 667-98989898, 400-45454545 066-66666666 .. ... start XFORCE \*\*\*\*\*\* 32bits or 64bits version 8.Click on Mem ... 9bb750c82b